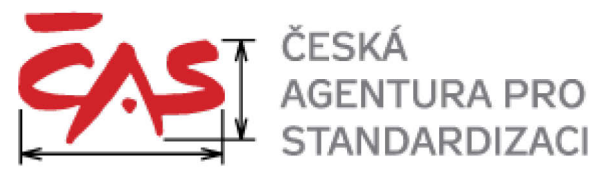

**Česká agentura pro standardizaci, státní příspěvková organizace, IČO: 06578705** se sídlem Biskupský dvůr 1148/5, Praha 1, PSČ 110 00

# **Provozní řád**

# **Atestačního střediska pro elektronické systémy spisové služby**

# **Část 1**

# **Metodika přípravy Atestačního prostředí**

<span id="page-0-1"></span><span id="page-0-0"></span>Verze: 1.1

Datum vydání: 21. 11. 2023

Datum účinnosti: 27. 11. 2023

Počet stran: 15

Nahrazuje: Provozní řád Atestačního střediska pro elektronické systémy spisové služby, Část 1: Metodika přípravy Atestačního prostředí, verze 1.0

Bezpečnostní klasifikace: Veřejný dokument

Tento dokument je částí Provozního řádu Atestačního střediska zveřejněného na stránkách Atestačního střediska www.agentura-cas.cz/atestace

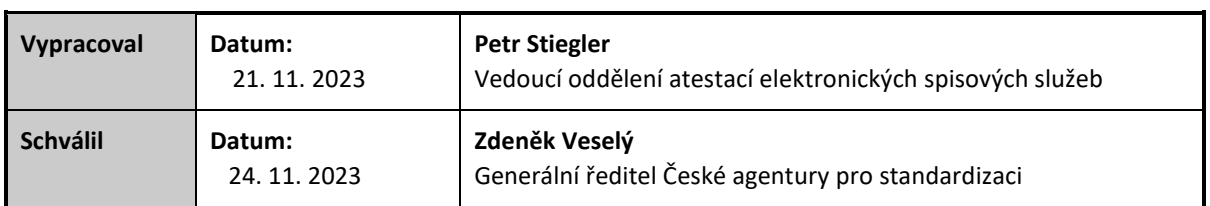

### **Seznam změn a revizí**

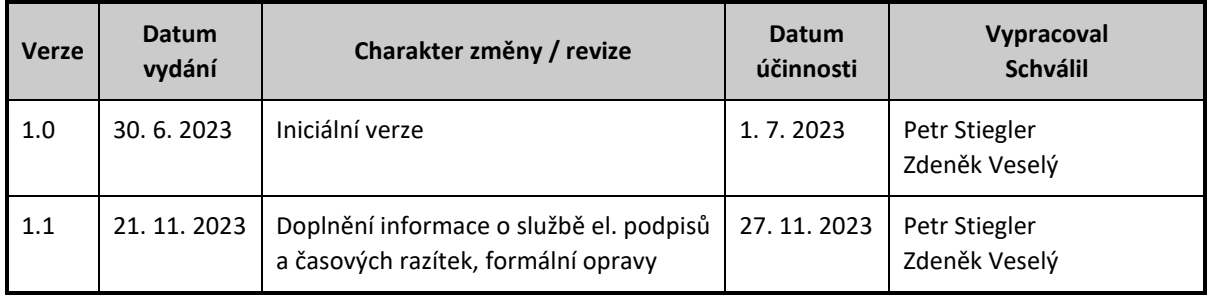

# **Obsah**

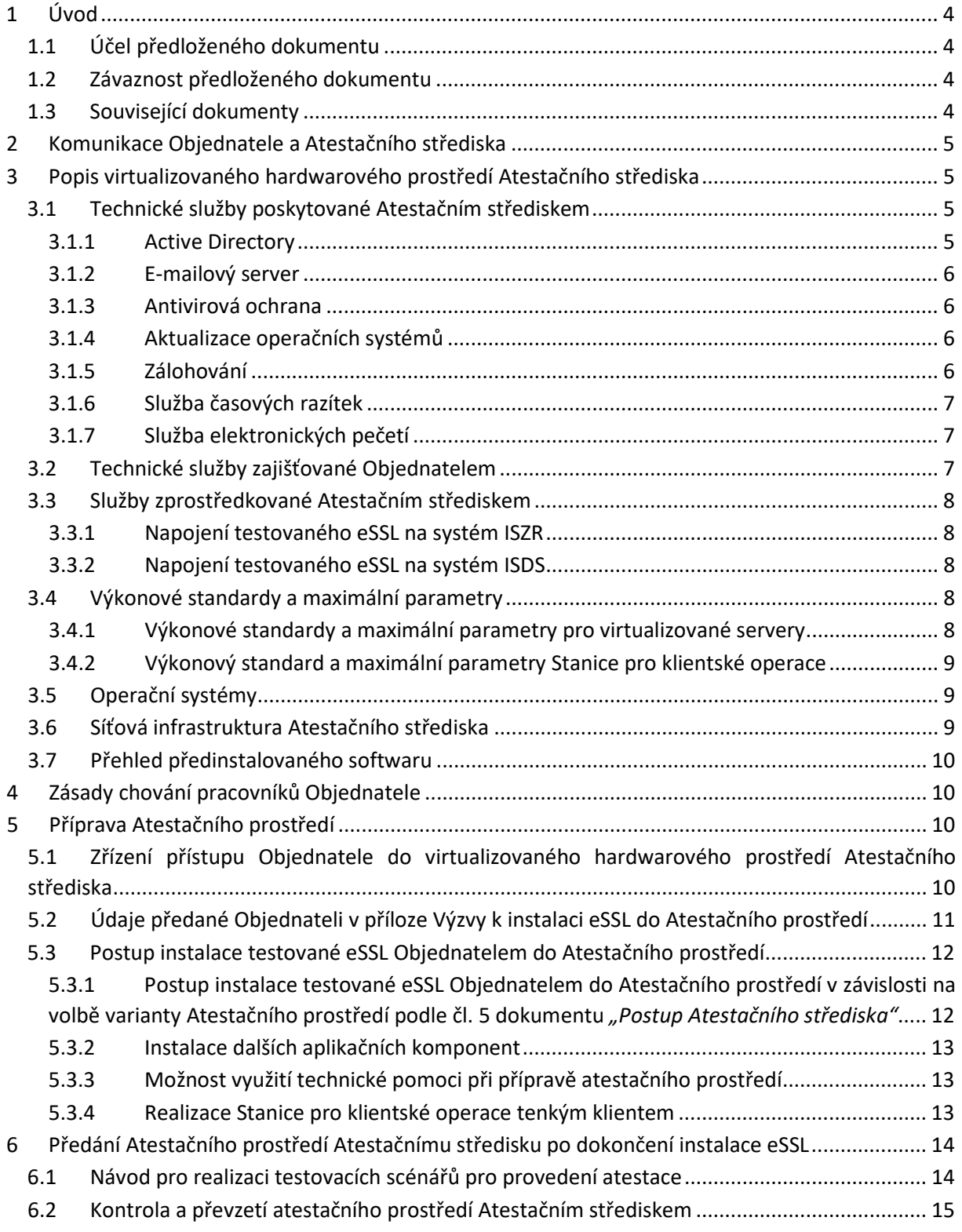

# <span id="page-3-0"></span>1 Úvod

# <span id="page-3-1"></span>1.1 Účel předloženého dokumentu

Předložený dokument *"Provozní řád Atestačního střediska – Část 1: Metodika přípravy Atestačního prostředí"* je částí Provozního řádu Atestačního střediska vydaného na základě čl. 2 odst. 5 dokumentu "*Postup atestačního střediska pro elektronické systémy spisové služby při provádění atestace elektronického systému spisové služby, podmínky provádění atestace a výše úplaty za provedení atestace"* zveřejněného ve Věstníku MV čá. 10/2023 (dále jen dokument "*Postup Atestačního střediska"*) a dostupného též na internetových stránkách Atestačního střediska v sekci *Důležité dokumenty a odkazy*.

Předložený dokument stanovuje zásady, pravidla, požadavky a postupy závazné pro Objednatele a podporující řádný, řízený a dokumentovaný průběh **provedení přípravy Atestačního prostředí**, tedy části procesu atestace od okamžiku zahájení atestace na základě akceptované Objednávky do okamžiku předání Atestačního prostředí ze strany Objednatele Atestačnímu středisku k provedení testů.

# <span id="page-3-2"></span>1.2 Závaznost předloženého dokumentu

Předložený dokument je (stejně jako celý Provozní řád Atestačního střediska, jehož je součástí) pro Objednatele závazný po celou dobu provádění atestace, od podání Objednávky po obdržení výsledku atestace.

# <span id="page-3-3"></span>1.3 Související dokumenty

Pro správné pochopení textu předloženého dokumentu se Objednatel musí seznámit s dokumentem *"Vymezení použitých pojmů a zkratek"*, dostupným na internetových stránkách Atestačního střediska v sekci *Provozní řád*. Pojmy a zkratky uvedené v tomto dokumentu jsou používány ve všech částech Provozního řádu a související dokumentaci.

Objednatel je povinen seznámit se a řídit se následujícími dokumenty:

- *Postup atestačního střediska pro elektronické systémy spisové služby při provádění atestace elektronického systému spisové služby, podmínky provádění atestace a výše úplaty za provedení atestace* zveřejněný ve Věstníku MV čá. 10/2023  *(https://www.mvcr.cz/clanek/atestace-elektronickych-systemu-spisovych-sluzeb.aspx)*
- *Provozní řád Atestačního střediska Dostupný na internetových stránkách Atestačního střediska v sekci Provozní řád. Pozn.: Předložený dokument je jednou ze tří částí Provozního řádu.*
- *Závazné vzory formulářů pro atestace a doporučení pro jejich vyplnění Závazné vzory formulářů jsou dostupné na internetových stránkách Atestačního střediska v sekci Formuláře pro atestace.*
- *Provozní řád ISZR, Podmínky připojení AIS k ISZR, Příručka pro správce AIS a SSVÚ připojení k základním registrům a související dokumenty Dostupné na adrese https://www.szrcr.cz/cs/dulezite-dokumenty/*
- *Provozní řád ISDS, Bezpečnostní upozornění pro uživatele datových schránek, dokumenty ze skupiny "Technické požadavky"*

*Dostupné na adrese https://info.mojedatovaschranka.cz/info/cs/80.html (https://info.mojedatovaschranka.cz/info/cs/ → položka menu DŮLEŽITÉ INFORMACE)*

# <span id="page-4-0"></span>2 Komunikace Objednatele a Atestačního střediska

Objednatel komunikuje směrem k Atestačnímu středisku způsoby uvedenými v čl. 2 dokumentu *"Postup Atestačního střediska"*, tedy prostřednictvím datové schránky Atestačního střediska. Objednatel, který nemá datovou schránku, komunikuje prostřednictvím elektronické pošty na elektronickou adresu podatelny atestace@agentura-cas.cz.

Pokud Objednatel nemá datovou schránku a komunikuje tedy prostřednictvím elektronické pošty, jsou obě strany komunikace povinny si doručení elektronické pošty bezodkladně potvrzovat. Elektronická pošta se považuje za doručenou až doručením jejího potvrzení nebo vykonáním činnosti, ze které je zřejmé, že bez doručení by nemohla být vykonána.

Pro operativní technický kontakt v rámci řešení případných požadavků na technickou podporu může být mezi Zástupcem Objednatele ve věcech technických a Atestačním střediskem využita telefonická komunikace.

# <span id="page-4-1"></span>3 Popis virtualizovaného hardwarového prostředí Atestačního střediska

Tato kapitola popisuje hardwarové i softwarové parametry, včetně kapacitních parametrů a případných omezení virtualizovaného hardwarového prostředí Atestačního střediska. Poskytuje Objednateli informace nutné k rozhodnutí o volbě Atestačního prostředí podle čl. 5 dokumentu *"Postup Atestačního střediska"*.

Atestační středisko má k dispozici VMware vSphere cluster tvořený trojicí serverů. Tyto servery kromě výpočetního výkonu zajišťují úložný prostor na technologii VMware vSAN. Výkonově jsou stroje uzpůsobeny pro běh desítek virtualizovaných strojů tak, aby bylo možné provádět testování více systémů zároveň.

## <span id="page-4-2"></span>3.1 Technické služby poskytované Atestačním střediskem

Atestační středisko poskytuje technické služby:

- provoz virtualizovaných serverů s operačním systémem Windows a Linux podle specifikace uvedené níže pro zajištění serverové části testovaného eSSL i Stanice pro klientské operace
- Active Directory (dostupný především pro servery s operačním systémem Windows);
- e-mailový server;
- standardní síťové služby (DHCP apod.);
- připojení osob Objednatele v roli Zástupce Objednatele ve věcech technických pro instalaci eSSL prostřednictvím VPN;
- služba časových razítek;
- služba elektronických pečetí;
- systém třídy Password Manager pro bezpečné předávání důvěrných údajů.

## <span id="page-4-3"></span>3.1.1 Active Directory

Ve virtualizovaném hardwarovém prostředí Atestačního střediska je pro instalovaný eSSL dostupná služba Active Directory. V této Active Directory budou osobám v roli Zástupce Objednatele ve věcech technických vytvořeny účty s příslušnými oprávněními tak, aby tyto osoby měly přístup k Internímu atestačnímu prostředí. Konkrétní údaje budou Objednateli sděleny spolu s výzvou k instalaci eSSL do Atestačního prostředí.

Pokud byla pro provedení atestace zvolena varianta A) podle čl. 5 dokumentu "Postup Atestačního *střediska"*, může Objednatel prostřednictvím formuláře *"Poskytnutí informací Objednatele k vytvoření*  *Atestačního prostředí"* požádat o zajištění služby autentizace testovacích uživatelských účtů zaměstnanců Atestační organizace prostřednictvím Active Directory. Atestační středisko tyto účty vytvoří v souladu s dokumentem "*Výchozí nastavení eSSL před zahájením testování*". Atestační středisko sdělí Objednateli autentizační údaje bezpečným způsobem prostřednictvím aplikace třídy Password Manager. Konkrétní údaje budou Objednateli sděleny spolu s výzvou k instalaci eSSL do Atestačního prostředí.

### <span id="page-5-0"></span>3.1.2 E-mailový server

Atestační středisko zajišťuje provoz interního e-mailového serveru. Objednatel je povinen pro příjem i odesílání elektronické pošty v rámci testovaného eSSL používat tento e-mailový server. Za tímto účelem jsou dostupné protokoly SMTP, POP3 a IMAP4. Konkrétní údaje budou Objednateli sděleny spolu s výzvou k instalaci eSSL do Atestačního prostředí.

#### <span id="page-5-1"></span>3.1.3 Antivirová ochrana

Na strojích virtualizovaného hardwarového prostředí Atestačního střediska je nainstalována antivirová ochrana. Antivirová ochrana je ze strany Atestačního střediska pravidelně aktualizována. Objednatel nebude nastavení antivirové ochrany měnit.

#### <span id="page-5-2"></span>3.1.4 Aktualizace operačních systémů

Atestačního středisko zajistí, aby na virtualizovaných strojích hardwarového prostředí Atestačního střediska byly před jejich předáním Objednateli k instalaci eSSL nainstalovány poslední aktualizace operačního systému a ostatního instalovaného softwaru. Po jejich instalaci Atestační středisko zastaví automatizované aktualizace operačního systému (vyjma aktualizací antivirového programu a jeho virové databáze) a nebude provádět aktualizace ostatního instalovaného softwaru z důvodu naplnění požadavku nepřerušované dostupnosti testovaného eSSL v průběhu testování.

#### <span id="page-5-3"></span>3.1.5 Zálohování

Tento bod popisuje jednotlivé druhy zálohování realizované Atestačním střediskem.

Zálohy jsou z pohledu dokumentu "Provozní řád Atestačního střediska – Část 3: Bezpečnostní politika Atestačního střediska" klasifikovány stupněm "Důvěrné" a mají k nim přístup pouze oprávnění pracovníci Atestačního střediska.

Zálohování je realizováno:

- jednorázová záloha před začátkem realizace testů; *Tato záloha bude provedena bezprostředně před začátkem realizace testů.*
- pravidelné zálohování v průběhu testování;
- jednorázová záloha po ukončení realizace testů. *Tato záloha bude provedena bezprostředně po ukončení realizace testů.*

#### <span id="page-5-4"></span>3.1.5.1 Pravidla pro jednorázové zálohy

Jednorázová záloha se týká celého Atestačního prostředí, tedy všech virtualizovaných strojů a všech údajů nutných k tomu, aby v případě potřeby bylo možno Atestační prostředí obnovit, včetně nastavení e-mailových schránek, údajů v Active Directory apod.

Pokud byla pro provedení atestace zvolena varianta A) podle čl. 5 dokumentu "Postup Atestačního *střediska"*, provede Atestační středisko zálohu (metodou exportu virtualizovaných strojů), za případné součinnosti Zástupce Objednatele ve věcech technických.

Pokud byla pro provedení atestace zvolena varianta B) nebo C) podle čl. 5 dokumentu "Postup *Atestačního střediska"*, provede Atestační středisko zálohu pouze Stanice pro klientské operace, neboť serverová část eSSL je provozována Objednatelem na jím poskytnutém provozním prostředí. Objednatel připraví zálohy všech jím provozovaných komponent; pro virtualizované stroje použije metodu exportu. Tyto zálohy předá způsobem popsaným ve formuláři "*Předávací protokol instalace eSSL*", jehož závazný vzor je zveřejněn na internetových stránkách Atestačního střediska v sekci *Formuláře pro atestace*. Předání bude obsahovat též autentizační údaje privilegovaných i uživatelských rolí do virtualizovaných strojů a informací o provozním prostředí (technologie, nastavení). Cílem tohoto opatření je zajištění schopnosti Atestačního střediska v případě potřeby doložit konkrétní verzi testovaného eSSL. V případě, že Objednatel používá jiné provozní technologie (například Docker), předá soubory naplňující výše uvedené požadavky.

Záloha bude uložena v archivu záloh Atestačního střediska po dobu nejméně 3 (slovy tří) let od ukončení atestace.

#### 3.1.5.2 Pravidla pro pravidelné zálohování v průběhu testování

Atestační středisko zajistí pravidelné zálohování Interního atestačního prostředí v průběhu testování. Pravidelné zálohování zahrnuje přírůstkové zálohy v denním intervalu a plné zálohy jednou týdně v průběhu víkendu. O délce retence pravidelných záloh rozhodne Atestační středisko na základě praxe.

#### <span id="page-6-0"></span>3.1.6 Služba časových razítek

Atestační středisko zajišťuje provoz služby časových razítek. Technicky je tato služba dostupná jak z Interního atestačního prostředí, tak i z prostředí vně Atestační středisko. Tímto je umožněno, aby službu mohly využívat jak Stanice pro klientské operace, tak i serverové komponenty testovaného eSSL, a to ve všech případech A), B) i C) nastavení Atestačního prostředí podle čl. 5 dokumentu "Postup *Atestačního střediska"*.

Objednatel v objednávce popíše, zda si přeje službu poskytovanou Atestačním střediskem využívat, nebo zda zajistí časová razítka vlastními prostředky.

V případě, že si Objednatel přeje službu poskytovanou Atestačním střediskem využívat, dostane od Atestačního střediska v rámci popisu konfigurace Atestačního prostředí přístupový certifikát. Tento certifikát bude po ukončení procesu atestace revokován.

#### <span id="page-6-1"></span>3.1.7 Služba elektronických pečetí

Atestační středisko zajišťuje provoz služby elektronických pečetí. Technicky je tato služba dostupná jak z Interního atestačního prostředí, tak i z prostředí vně Atestační středisko. Tímto je umožněno, aby službu mohly využívat jak Stanice pro klientské operace, tak i serverové komponenty testovaného eSSL, a to ve všech případech A), B) i C) nastavení Atestačního prostředí podle čl. 5 dokumentu "*Postup Atestačního střediska"*.

V případě, že si Objednatel přeje službu poskytovanou Atestačním střediskem využívat, dostane od Atestačního střediska v rámci popisu konfigurace Atestačního prostředí přístupové údaje .

Pečeť nese prvky, podle kterých je rozpoznatelné, že má být používána pouze pro atestace eSSL a není možno ji použít pro jiné účely.

## <span id="page-6-2"></span>3.2 Technické služby zajišťované Objednatelem

Atestační středisko nezajišťuje databázový systém. Předpokládá se, že databázový systém dodá a nainstaluje Objednatel atestace; za tímto účelem může prostřednictvím přílohy formuláře *"Objednávka atestace eSSL*" požadovat zajištění virtuálního stroje.

Testovací scénáře nepředpokládají masivní datovou zátěž na testovaný eSSL; typicky postačí licence dodávané výrobcem databázových systémů zdarma, například Microsoft SQL Express.

Pokud byla pro provedení atestace zvolena varianta B) nebo C) podle čl. 5 dokumentu "Postup *Atestačního střediska"*, zajišťuje Objednatel též všechny služby související s provozem, kybernetickou bezpečností, napojením na služby eGovernmentu apod. včetně zálohování podle bodu [3.1.5](#page-5-3) "*[Zálohování](#page-5-3)*".

## <span id="page-7-0"></span>3.3 Služby zprostředkované Atestačním střediskem

Provedení testovacích scénářů vyžaduje napojení eSSL na služby eGovernmentu, jmenovitě na systémy ISZR a ISDS.

Objednatel je povinen zajistit, aby volání služeb eGovernmentu ze strany testovaného eSSL bylo prováděno v souladu s příslušnými předpisy, uvedenými nebo odkazovanými v bodě [1.3](#page-3-3) "*[Související](#page-3-3)  [dokumenty](#page-3-3)*".

#### <span id="page-7-1"></span>3.3.1 Napojení testovaného eSSL na systém ISZR

Objednatel obdrží od Atestačního střediska všechny potřebné informace pro připojení eSSL k ISZR. Jedná se zejména o informace:

- přihlašovací jméno a heslo;
- přístupový certifikát;
- identifikátor AIS, pod kterým bude testovaný eSSL do ISZR přistupovat.

Pokud byla pro provedení atestace zvolena varianta A) podle čl. 5 dokumentu "Postup Atestačního *střediska"*, jsou výše uvedené údaje dostatečné pro to, aby Objednatel byl schopen v rámci instalace testovaného eSSL do Atestačního prostředí nastavit přístup do ISZR. Konkrétní údaje budou Objednateli sděleny spolu s výzvou k instalaci eSSL do Atestačního prostředí.

Pokud byla pro provedení atestace zvolena varianta B) nebo C) podle čl. 5 dokumentu "Postup *Atestačního střediska"*, Objednatel je povinen sdělit Atestačnímu středisku IP adresu, ze které bude testovaný eSSL komunikovat s ISZR. Tato IP adresa musí vyhovovat požadavkům dokumentace ISZR (viz bod [1.3](#page-3-3) "*[Související dokumenty](#page-3-3)*"). Atestační středisko zajistí u provozovatele ISZR umožnění přístupu testovaného eSSL z této IP adresy. Objednatel sdělí IP adresu prostřednictvím formuláře *"Poskytnutí informací Objednatele k vytvoření Atestačního prostředí"*.

#### <span id="page-7-2"></span>3.3.2 Napojení testovaného eSSL na systém ISDS

Objednatel obdrží od Atestačního střediska všechny potřebné informace pro připojení eSSL k ISDS. Jedná se zejména o identifikátory datových schránek, vytvořené Atestačním střediskem v souladu s dokumentem *"Výchozí nastavení eSSL před zahájením testování"* a přístupové údaje k nim. Konkrétní údaje budou Objednateli sděleny spolu s výzvou k instalaci eSSL do Atestačního prostředí.

## <span id="page-7-3"></span>3.4 Výkonové standardy a maximální parametry

#### <span id="page-7-4"></span>3.4.1 Výkonové standardy a maximální parametry pro virtualizované servery

Atestačním střediskem je stanoven výkonový standard pro virtualizované servery Atestačního prostředí. Tento standard je uveden ve formě maximálních parametrů virtualizovaných serverů, které je Atestační středisko schopno provozovat paralelně při běžném předpokládaném zatížení testovanými eSSL.

Vzhledem k tomu, že podstatné množství běžně komerčně dostupných eSSL požaduje pro svůj běh od dvou do pěti serverů, jsou maximální parametry pro Interní Atestační prostředí stanoveny pro dva a pět serverů. Parametry pro jiný počet serverů může Objednatel zjistit interpolací; případné nadlimitní požadavky jsou posuzovány Atestačním střediskem individuálně.

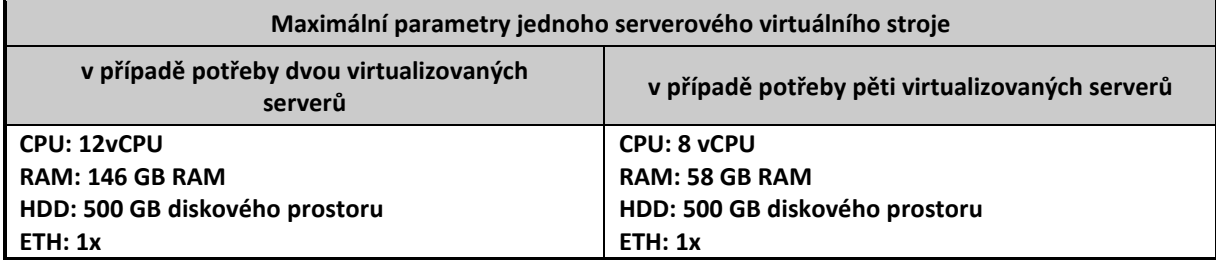

#### <span id="page-8-0"></span>3.4.2 Výkonový standard a maximální parametry Stanice pro klientské operace

Pro virtualizovanou Stanici pro klientské operace platí maximální parametry:

**CPU: 4vCPU RAM: 8 GB RAM HDD: 80 GB diskového prostoru ETH: 1x**

Případné nadlimitní požadavky jsou posuzovány Atestačním střediskem individuálně.

## <span id="page-8-1"></span>3.5 Operační systémy

Atestační středisko licenčně pokrývá a je vlastními prostředky schopno připravit virtualizované stroje s následujícími operačními systémy:

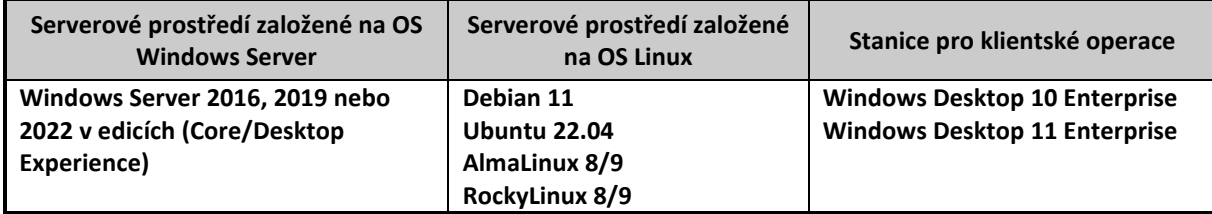

Pokud bude Objednatel požadovat jiný operační systém, než je uveden v seznamu, musí operační systém řádně specifikovat a v případě, že je operační systém licencovaný, musí zajistit požadované licence. Atestační středisko požadavek posoudí a rozhodne o jeho akceptaci a dalším postupu. Požadavek předává Objednatel přímo v příloze formuláře "*Objednávka atestace eSSL*".

#### <span id="page-8-2"></span>3.6 Síťová infrastruktura Atestačního střediska

#### **VLAN, Firewall a Routing**

Atestační prostředí je standardně řešeno v rámci jedné VLAN. V případě požadavku Objednatele vyjádřeného v příloze formuláře "*Objednávka atestace eSSL*" je Atestační středisko schopno zajistit více VLAN.

Jako firewall pro oddělení a filtraci provozu Interních Atestačních prostředí je použita virtualizovaná appliance (předkonfigurované softwarové řešení) běžící uvnitř virtualizace. Na této platformě jsou ukončeny všechny produkční VLAN pomocí IRB rozhraní. Každému rozhraní je přidělena bezpečnostní zóna, na které je možno definovat, jaký provoz je ze zóny povolen a jaký je zakázán. Standardní nastavení zóny je pravidlo "všechno je zakázané" a je povolen jen předem definovaný provoz. Vzhledem k tomu, že tento firewall slouží i v roli routeru, k dispozici na něm jsou i síťové služby typu DHCP, popřípadě RELAY, DNS proxy apod. a dále služby typu IPSec. Routing jako síťovou službu poskytuje tentýž virtualizovaný firewall. Jednotlivá IRB rozhraní mají svoji IP adresaci, která je do jednotlivých VLAN přidělována Atestačním střediskem. Konkrétní údaje budou Objednateli sděleny spolu s výzvou k instalaci eSSL do Atestačního prostředí.

#### **Switching**

V rámci virtualizované infrastruktury se celý core switching (vysoce výkonný přepínač, který poskytuje vysokorychlostní připojení mezi různými segmenty sítě) odehrává na platformě VMware, z důvodu minimalizace síťové vzdálenosti jednotlivých serverů. Veškerý provoz je zajištěn v rámci VMware vSphere clusteru; pouze provoz do internetu projde hardwarovou infrastrukturou Atestačního střediska umístěnou před VMware clusterem.

#### <span id="page-9-0"></span>3.7 Přehled předinstalovaného softwaru

Atestační středisko na každém serveru v hardwarovém virtuálním prostředí Atestačního střediska zajišťuje následující software:

#### **Na virtualizovaných serverech s operačním systémem Windows Server:**

AVAST, Total Commander, Notepad++, MS Edge, WinSCP

#### **Na virtualizovaných klientských stanicích s operačním systémem Windows:**

AVAST, Total Commander, Notepad++, WinSCP, MS Edge, LibreOffice, Adobe Acrobat Reader, ThunderBird, MS 365 (bez licence)

#### **Na virtualizovaných serverech s operačním systémem Linux:**

Společné části: GuestAgent (pro VMware), MidnightCommander, Net-Tools, htop, rsync, curl

Navíc pro Debian based OS: Debuging Tools, Performance Tools, Development Tools, System Tools, HW Monitoring Utilities, Network Files System Client

Navíc pro RHEL based OS: Debuging Tools, Performance Tools, Development Tools, System Tools, HW Monitoring Utilities, Network Files System Client, Legacy UNIX Compatibility

# <span id="page-9-1"></span>4 Zásady chování pracovníků Objednatele

Objednatel bude dodržovat Bezpečnostní politiku Atestačního střediska uvedenou v dokumentu *"Provozní řád Atestačního střediska – Část 3: Bezpečnostní politika Atestačního střediska"*. Objednatel je povinen zdržet se jakéhokoliv chování, které by mohlo mít za důsledek nefunkčnost atestačního prostředí.

Provádění testů začíná doručením oznámení o akceptaci eSSL k atestaci a končí prohlášením Atestačního střediska. Objednatel se zavazuje, že se nepokusí přistoupit k Atestačnímu prostředí po celou dobu provádění testů, pokud k tomu není písemně vyzván Atestačním střediskem.

# <span id="page-9-2"></span>5 Příprava Atestačního prostředí

# <span id="page-9-3"></span>5.1 Zřízení přístupu Objednatele do virtualizovaného hardwarového prostředí Atestačního střediska

Objednateli je technicky umožněn přístup pouze na virtualizované servery, které byly vytvořeny pro testování eSSL Objednatele v rámci Objednávky. Objednatel je povinen stanovit nejméně jednu osobu v roli Zástupce Objednatele ve věcech technických a uvést její kontaktní údaje v rozsahu požadovaném formulářem *"Poskytnutí informací Objednatele k vytvoření Atestačního prostředí".*  Závazné vzory formulářů jsou dostupné na internetových stránkách Atestačního střediska v sekci *Formuláře pro atestace*.

Pro instalaci eSSL bude do Interního Atestačního prostředí umožněn Objednateli přístup na port TCP/3389 (MSRDP – pro virtualizované stroje s operačním systémem Microsoft Windows), resp. TCP/22 (SSH – pro virtualizované stroje s operačním systémem Linux).

Přístup Objednatele do hardwarového virtuálního prostředí Atestačního střediska je možný pouze přes připojení VPN (server-klient). Konfigurace s návodem na připojení bude Zástupcům Objednatele ve věcech technických předána souběžně s předáním Výzvy k instalaci eSSL do Atestačního prostředí Objednateli.

# <span id="page-10-0"></span>5.2 Údaje předané Objednateli v příloze Výzvy k instalaci eSSL do Atestačního prostředí

V příloze Výzvy k instalaci eSSL do Atestačního prostředí obdrží Objednatel (resp. jeho Zástupci Objednatele ve věcech technických) od Atestačního střediska:

- účet v systému třídy Password manager provozovaném Atestačním střediskem pro předávání přístupových údajů. Popis práce se systémem třídy Password Manager je uveden v dokumentu *"Bezpečný způsob předání údajů mezi Objednatelem a Atestačním střediskem"* dostupným na internetových stránkách Atestačního střediska v sekci *Metodická doporučení a návody*. Přístupové údaje k relevantnímu obsahu v tomto systému budou předány osobám Objednatele v roli Zástupce Objednatele ve věcech technických;
- instalátor VPN, přístupové údaje a údaje pro konfiguraci klienta VPN pro vzdálený přístup do atestačního prostředí;
- administrátorské přístupové údaje k virtualizovaným serverovým strojům a Stanici pro klientské operace;
- přístupové údaje k napojení do interních systémů Atestačního střediska (např. e-mailový server, Active Directory);
- údaje potřebné pro to, aby Objednatel byl schopen nastavit testovaný eSSL před zahájením testování v souladu s požadavky stanovenými dokumentem *"Výchozí nastavení eSSL před zahájením testování"[1](#page-10-1)* , tedy např.
	- o organizační struktura Atestační organizace,
	- o adresy elektronické pošty podatelny,
	- o údaje k napojení eSSL do ISZR,
	- o údaje k napojení eSSL do ISDS,
	- o údaje k využití služby časových razítek pokud o její využití Objednatel požádal,
	- o údaje k využití služby elektronických pečetí pokud o její využití Objednatel požádal,
	- o adresy elektronické pošty jednotlivých pracovníků Atestační organizace,
	- o přístupy (jména a hesla) uživatelských účtů v případě, že Objednatel využil možnosti autentizace testovacích uživatelských účtů zaměstnanců Atestační organizace oproti Active Directory atestačního střediska uvedené v bodě [3.1.1](#page-4-3) "[Active Directory](#page-4-3)".

<span id="page-10-1"></span><sup>1</sup> *Tento dokument je přílohou druhé části Provozního řádu Atestačního střediska "Provozní řád Atestačního střediska – Část 2: Testovací scénáře pro provedení atestace eSSL"*

## <span id="page-11-0"></span>5.3 Postup instalace testované eSSL Objednatelem do Atestačního prostředí

#### <span id="page-11-1"></span>5.3.1 Postup instalace testované eSSL Objednatelem do Atestačního prostředí v závislosti na volbě varianty Atestačního prostředí podle čl. 5 dokumentu "Postup Atestačního střediska"

Instalaci testované eSSL do Atestačního prostředí provede Objednatel na základě výzvy ze strany Atestačního střediska.

V souladu s čl. 4 dokumentu *"Postup Atestačního střediska"* je příprava Atestačního prostředí zahájena až poté, co jsou ze strany Atestačního střediska zkontrolovány náležitosti Objednávky a v návaznosti na to vystavena a uhrazena zálohová faktura připsáním celé částky úplaty za provedení atestace na účet Atestačního střediska. V návaznosti na to:

- 1. Atestační středisko písemně vyrozumí Objednatele o zahájení procesu atestace eSSL.
- 2. Objednatel zašle Atestačnímu středisku vyplněný formulář *"Poskytnutí informací Objednatele k vytvoření Atestačního prostředí"*.

Pokud byla pro provedení atestace zvolena varianta A) podle čl. 5 dokumentu "Postup Atestačního *střediska"*, je následující postup přípravy Atestačního prostředí následující:

- 3. Atestační středisko, na základě údajů Objednatele uvedených Objednatelem na formuláři *"Poskytnutí informací Objednatele k vytvoření Atestačního prostředí"* připraví Atestační prostředí, tedy požadované virtualizované serverové stroje i virtualizovaný stroj Stanice pro klientské operace.
- 4. Atestační středisko v souladu s přílohou č. 1 druhé části Provozního řádu (dokument *"Výchozí nastavení eSSL před zahájením testování")* zajistí veškeré údaje, které následně předá Objednateli jako součást výzvy k instalaci eSSL do Atestačního prostředí (např. adresy elektronické pošty, identifikátory datových schránek, údaje nutné pro komunikaci se systémy eGovernmentu atd.).
- 5. Objednatel instaluje eSSL do připraveného Atestačního prostředí a provede jeho nastavení v souladu s dodanými údaji. Objednatel instaluje serverovou i klientskou část, tedy Stanici pro klientské operace. Pokud instalace serverové části vyžaduje instalaci databáze, provede i tuto instalaci Objednatel, včetně zajištění příslušných licencí.
- 6. Objednatel potvrdí připravenost Atestačního prostředí k provedení testů zasláním vyplněného formuláře *"Předávací protokol nainstalovaného eSSL"*.

Pokud byla pro provedení atestace zvolena varianta B) nebo C) podle čl. 5 dokumentu "Postup *Atestačního střediska"*, je postup přípravy Atestačního prostředí následující:

- 3. Atestační středisko, na základě údajů Objednatele uvedených Objednatelem na formuláři *"Poskytnutí informací Objednatele k vytvoření Atestačního prostředí"* připraví virtualizovaný stroj Stanice pro klientské operace.
- 4. Atestační středisko v souladu s přílohou č. 1 druhé části Provozního řádu (dokument *"Výchozí nastavení eSSL před zahájením testování")* zajistí veškeré údaje, které následně předá Objednateli jako součást výzvy k instalaci eSSL do Atestačního prostředí (např. adresy elektronické pošty, identifikátory datových schránek, údaje nutné pro komunikaci se systémy eGovernmentu atd.).
- 5. Objednatel instaluje serverovou část eSSL do jím zajištěného prostředí: - hardwarového - v případě varianty B) podle čl. 5 "*Postupu Atestačního střediska";* - cloudového - v případě varianty C) podle čl. 5 "*Postupu Atestačního střediska".*
- 6. Objednatel zajistí propojení Stanice pro klientské operace na serverovou část eSSL v jím provozovaném prostředí. V případě potřeby může Objednatel pro komunikaci

s Atestačním střediskem využít formulář *"Žádost o technickou pomoc při přípravě Atestačního prostředí"*.

7. Objednatel potvrdí připravenost Atestačního prostředí k provedení testů zasláním vyplněného formuláře *"Předávací protokol nainstalovaného eSSL"*.

Objednatel zajistí funkčnost a licenční pokrytí instalovaného eSSL, včetně všech nezbytných aplikačních komponent nutných pro jeho provozování, nejméně na dobu do ukončení atestace.

Pro testovaný eSSL je zapotřebí pouze jedna Stanice pro klientské operace (jedno klientské prostředí). Toto prostředí bude využíváno pro všechny role předepsané testovacími scénáři.

Bez ohledu na volbu varianty A), B), nebo C) jsou součástí instalace ze strany Objednatele též:

- Nastavení přístupu k Active Directory Atestačního střediska, pokud instalace využívá Active Directory Atestačního střediska pro autentizaci uživatelů testovaného eSSL.
- Nastavení přístupu k e-mailovému serveru Atestačního střediska.
- Nastavení přístupu ke službě časových razítek (pokud Objednatel vyjádřil požadavek na využití této služby).
- Nastavení přístupu ke službě elektronických pečetí (pokud Objednatel vyjádřil požadavek na využití této služby).
- Nastavení přístupu ke službám eGovernmentu (ISZR, ISDS) na základě údajů obdržených od Atestačního střediska, podle bodů [3.3.1](#page-7-1) "*[Napojení testovaného eSSL na systém ISZR](#page-7-1)*" a [3.3.2](#page-7-2) "*[Napojení testovaného eSSL na systém ISDS](#page-7-2)*".

Objednatel zajistí funkčnost a licenční pokrytí instalovaného eSSL včetně všech nezbytných aplikačních komponent nutných pro provozování eSSL nejméně na dobu do ukončení atestace.

Provedení iniciálního nastavení testovaného eSSL v souladu s přílohou č. 1 druhé části Provozního řádu (dokument *"Výchozí nastavení eSSL před zahájením testování").*

#### <span id="page-12-0"></span>5.3.2 Instalace dalších aplikačních komponent

Objednatel může v případě potřeby na virtualizovaný stroj nainstalovat jiný software za podmínky, že tento software bezprostředně souvisí s provedením atestace (jde o aplikační komponentu nutnou pro provozování eSSL) a že je pokryt licencí. Pokud Objednatel tuto možnost využije, musí:

- Soupis instalovaného softwaru uvést do formuláře *"Předávací protokol nainstalovaného eSSL"*.
- Uložit instalační soubory jím doinstalovaného softwaru do složky "C:\Install" (Windows), resp. "/srv/install" (Linux) na příslušném virtualizovaném stroji v rámci Interního atestačního prostředí.

#### <span id="page-12-1"></span>5.3.3 Možnost využití technické pomoci při přípravě atestačního prostředí

V případě, že Objednatel požaduje pro instalaci technickou podporu, použije formulář *"Žádost o technickou pomoc při přípravě Atestačního prostředí"*.

#### <span id="page-12-2"></span>5.3.4 Realizace Stanice pro klientské operace tenkým klientem

Všechny požadavky a postupy uvedené v tomto dokumentu se uplatní i v případě, že Stanice pro klientské operace je realizována tenkým klientem. I v tomto případě je Stanice pro klientské operace zajištěna virtuálně na Interním atestačním prostředí.

Instalace klientské části eSSL pak znamená především vytvoření záložky (bookmark) ve standardním prohlížeči.

# <span id="page-13-0"></span>6 Předání Atestačního prostředí Atestačnímu středisku po dokončení instalace eSSL

O dokončení instalace eSSL v Atestačním prostředí informuje Objednatel Atestační středisko v souladu s čl. 5 dokumentu *"Postup Atestačního střediska"* zasláním předávacího protokolu (dokument *"Předávací protokol nainstalovaného eSSL")*.

Aby bylo možné nainstalovaný eSSL převzít, musí být instalace úplná včetně všech potřebných komponent a eSSL musí být správně nakonfigurována napojen na externí systémy (e-mailový server, ISDS, ISZR, službu časových razítek, službu elektronických pečetí atd.).

V rámci instalace eSSL předá Objednatel Atestačnímu středisku nejméně:

- Údaje požadované formulářem *"Předávací protokol nainstalovaného eSSL".*
- Úplné přístupové údaje pro jednotlivé vytvořené uživatelské účty eSSL, včetně přehledu uživatelských rolí a jejich charakteristiky, a přehledu správcovských rolí – platí v případě, že Objednatel nevyužil možnost autentizace testovacích uživatelských účtů zaměstnanců Atestační organizace prostředky Active Directory Atestačního střediska uvedenou v bodě [3.1.1](#page-4-3) "*[Active Directory](#page-4-3)*" a z tohoto důvodu vytvořil uživatelské účty zaměstnanců Atestační organizace vlastními prostředky.
- Uživatelskou příručku eSSL.
- Příručku pro správu eSSL.
- Dokument "*Návod pro realizaci testovacích scénářů pro provedení atestace*" splňující požadavky uvedené v bodě 6.1 předloženého dokumentu.

Pokud byla pro provedení atestace zvolena varianta B) nebo C) podle čl. 5 dokumentu "Postup *Atestačního střediska"*, je součástí předání též:

- jednorázová záloha (export) Atestačního prostředí podle bodu [3.1.5.1](#page-5-4) "Pravidla *pro [jednorázové zálohy](#page-5-4)*" a s ní související údaje;
- předání všech administrátorských a jiných přístupových oprávnění a technických prostředků nezbytných pro přístup k atestačnímu prostředí v souladu čl. 6 dokumentu "*Postup atestačního střediska"*.

## <span id="page-13-1"></span>6.1 Návod pro realizaci testovacích scénářů pro provedení atestace

Součástí předání Atestačního prostředí Atestačnímu středisku po dokončení instalace eSSL je též předání dokumentu *"Návod pro realizaci testovacích scénářů pro provedení atestace"* (dále v této kapitole jen "Návod"). Návod vypracuje Objednatel na základě seznamu testovacích scénářů uvedených v příloze č. 2 dokumentu *"Provozní řád Atestačního střediska – Část 2: Testovací scénáře pro provedení atestace eSSL"* tak, že pro každý krok testovacího scénáře popíše nebo jinak znázorní[2](#page-13-2) postup realizace tohoto kroku v eSSL.

Protože Návod bude základní pomůckou testera pro provedení testovacích scénářů, je kvalita, podrobnost a shoda s přesnou podobou testovaného eSSL klíčovým předpokladem pro úspěšnou atestaci.

Návod bude realizován tak, aby pro každý testovací scénář existovala samostatná kapitola Návodu, přičemž bude jednoznačně a zřetelně označena ve vazbě na testovací scénář.

<span id="page-13-2"></span><sup>2</sup> *Dokumentace může být vytvořena například formou obrazových návodů, případně v podobě videí zaznamenávajících jednotlivé kroky testovacích scénářů (každému testovacímu scénáři odpovídá jeden video soubor).*

Pro každý testovací scénář budou v kapitole Návodu uvedeny následující informace:

- ID a název testovacího scénáře.
- Předpoklady realizace testovacího scénáře (výchozí přihlášená role, existující entity a jejich stavy apod.).
- Detailní popis uživatelských kroků a jejich výsledků, které vedou k realizaci scénáře a naplnění požadavků, které scénář kontroluje.
- Případné poznámky k realizaci scénáře.

Pro snadnost použití a jednoznačnost postupů není přípustné, aby se Návod odvolával na postupy popsané v jiném dokumentu, nebo na postupy náležející do jiné kapitoly / testovacího scénáře. V případě nedodržení tohoto pravidla není možné garantovat, že tester provede odkazovaný postup odpovídajícím způsobem.

Návod a všechny jeho součásti a případné přílohy budou předány ve výstupním datovém formátu ve smyslu § 23 SpisV. Jiné formáty nebudou Atestačním střediskem přijaty.

#### <span id="page-14-0"></span>6.2 Kontrola a převzetí atestačního prostředí Atestačním střediskem

Atestační středisko v souladu s čl. 5 dokumentu *"Postup Atestačního střediska"* provede formální kontrolu předaného Atestačního prostředí a na základě výsledků této kontroly vyhotoví a zašle Objednateli:

- Protokol o akceptaci eSSL k provedení atestace, nebo
- Výzvu k odstranění nedostatků, ve které specifikuje formální nedostatky předaného atestačního prostředí, nainstalovaného eSSL a předané dokumentace, nebo
- Oznámení o ukončení atestace pro zásadní nebo opakovaně neodstraněné nedostatky předaného Atestačního prostředí, nainstalovaného eSSL a předané dokumentace, které Objednatel neodstranil ve lhůtě 30 kalendářních dnů od zaslání výzvy k instalaci.